<<Oracle Spatial >>

<< Oracle Spatial << >>

, tushu007.com

- 13 ISBN 9787503018619
- 10 ISBN 7503018615

出版时间:2008-6

页数:349

PDF

更多资源请访问:http://www.tushu007.com

# <<Oracle Spatial >>

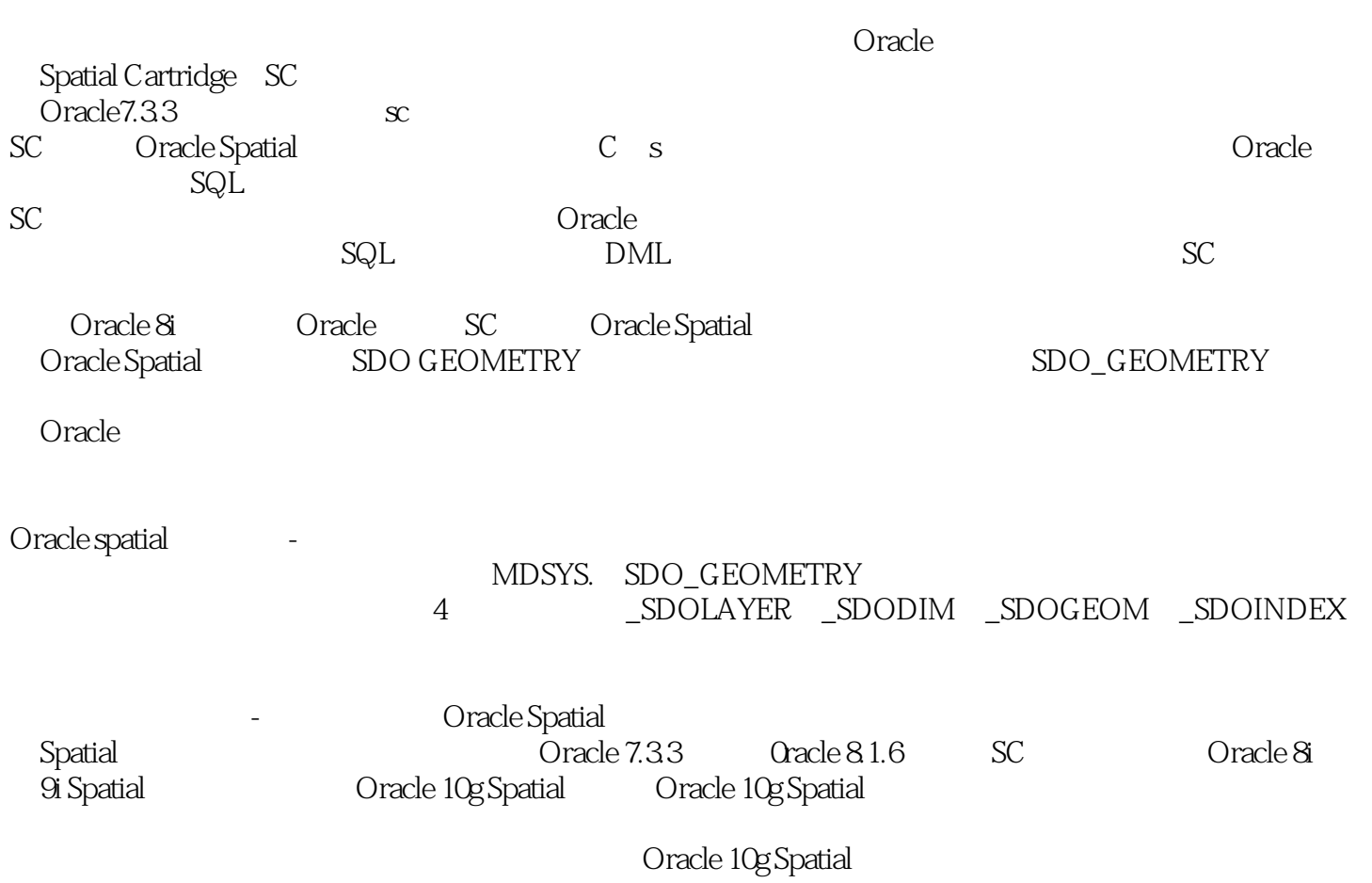

# , tushu007.com <<Oracle Spatial >> Oracle 10g Spatial and 2008 - Carlo Cracle-Spatial 系、拓扑数据模型、网络数据模型、栅格数据模型等理论,还包括使用Java API、PL/SQL API,以及 Oracle Spatial

Oracle 10g Spatial<br>GIS CAD CAM RS GIS GIS CAD CAM RS GIs Oracle-

- State Spatial Accorder Spatial

 $O$ racle- $O$ 

# <<Oracle Spatial >>

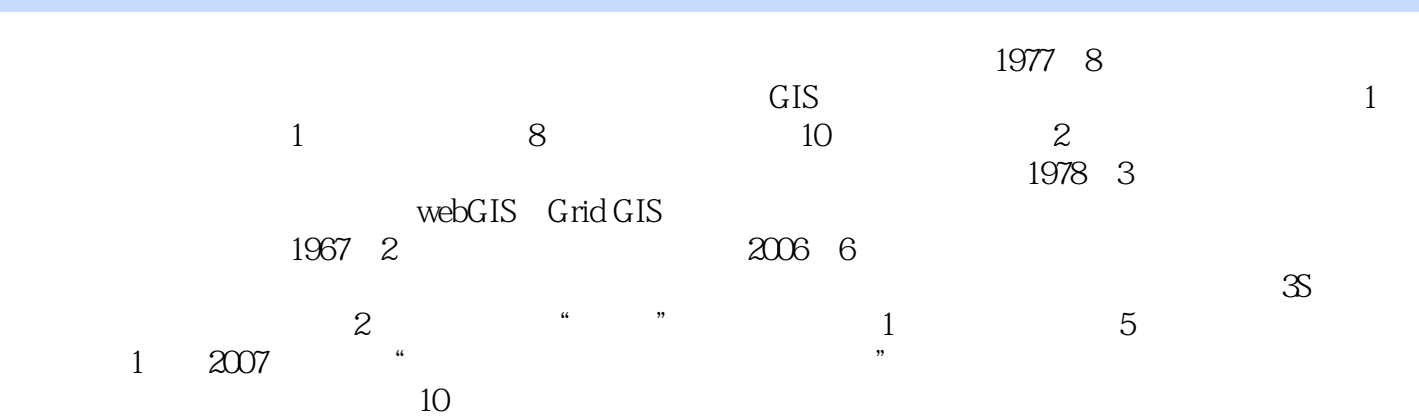

## << Oracle Spatial

1 Oracle Spatial 1.1 Oracle Spatial 1.1.1 Oracle Spatial 1.1.2 1.1.3 1.1.4 1.1.5 0racle Spatial 1.2 Oracle Spatial 1.2.1 1.2.2 1.2.3 1.2.4 Oracle Spatial 1.2.5 1.2.6 1.2.7 1.3 Oracle Spatial 1.4 Oracle Spatial and 2 2.1 SDO\_GEOMETRY 2.1.1 SDO\_GTYPE 2.1.2 SDO\_SRID 2.1.3 SDO\_POINT 2.1.4 SDO\_ELEM\_INFO 2.1.5 SDO\_ORDINATES 2.1.6 GETDIMS 2.1.7 GET\_GTYPE 2.1.8 GET\_LRSDIM 2.1.9 SDO\_GEOMETRY 2.1.10  $2.2$  2.2.1  $2.2$  2.2.2  $2.2$ 2.3 Oracle Spatial 2.3.1 TABLE-NAME 2.3.2 COILUMN-NAME 233 DIMINFO 234 SRID 235 OWNER 24  $241$   $242$   $243$  $25$  2.5 1  $252$  $253$   $254$   $255$ 25.6 260racle Spatial Java API 3 3.1 1 3.1.1 3.1.2 3.2 Easy Loader 3.2.1 Easy Loader 3.2.2 Easy Loader 3.2.3 Mapcatalog 3.2.4 MapInfo Oracle Spatial and Sacrossover 3.3 SQL\*Loader 3.3.1 SQL\*Loader 3.3.2 3.3.3 3.4Shp2SDO 3.4.1 3.4.2 3.5 Maplnfo ESRI  $35.1$  Mif  $35.2$  shp  $36SQL$   $36.1$   $36.2$  $363$   $364$   $365$  $366$  3.67 and  $367$  3.7 and  $37$ 3.7.1 Maplnfo Professional 3.7.2 MapX 3.7.3 LayerInfo 3.7.4 MapXtreme for Java 3.7.5 Spatial Index Advisor 3.7.6 Map Viewer 4 and 2.1 Pava 4.1 Pava 5.7 A  $4.1.1$   $4.1.2$   $4.1.3$   $4.1.4$   $4.1.5$  $41.6$   $41.7$  R  $41.8$ R and  $42$  and  $43$  and  $431$ SDO\_GEOMETRY 432 SDO\_GEOMETRY 43.3  $44$  4.4.1  $442$  4.5  $451$   $452$  R  $453$  $46$  4.7  $48$ 第5章 空间坐标系及其实现 5.1 空间坐标系基本概念 5.2 物理存储结构 5.2.1 MDSYS.CS-SRS 5.2.2 WKTEXT 5.2.3 MDSSYS.SDOANGIEUNITS 5.2.4 MDSYS.SDO\_DIST-UNITS 5.2.5 MDSYS.SDO\_DATUMS 5.26MDSYS.SDO\_ELLIPSOIDS 5.2.7MDSYS.SDO\_PROJECTIONS 5.3  $54$   $55$   $6$   $61$  $61.1$  6.1.2  $61.2$  $61.4$   $61.5$   $61.6$   $61.7$  Oracle 10g Spatial 6.1.8 6.2 6.2.1 SD\_0TOPO\_GEOMETRY 62.2 SDO\_TOPO\_GEOMETRY 6.2.3 GETGEOMETRY 624SDO LIST TYPE 625SDO EDGE ARRAY SDO\_NUMBER\_ARRAY 6.3 6.3.1 6.3.2 6.3.3  $634$   $635$   $64$   $641$ XXX\_SD0\_TOPO\_INF0视图 6.4.2 XXX\_SD0\_TOPO\_METAATA 6.5 拓扑编辑 6.5.1 编辑结点 6.5.2 6.5.3 6.5.4 6.5.5 PL SQLAPI G6 661 topology\_name \_EDGE\$ 662

<<Oracle Spatial空间数据库开>>

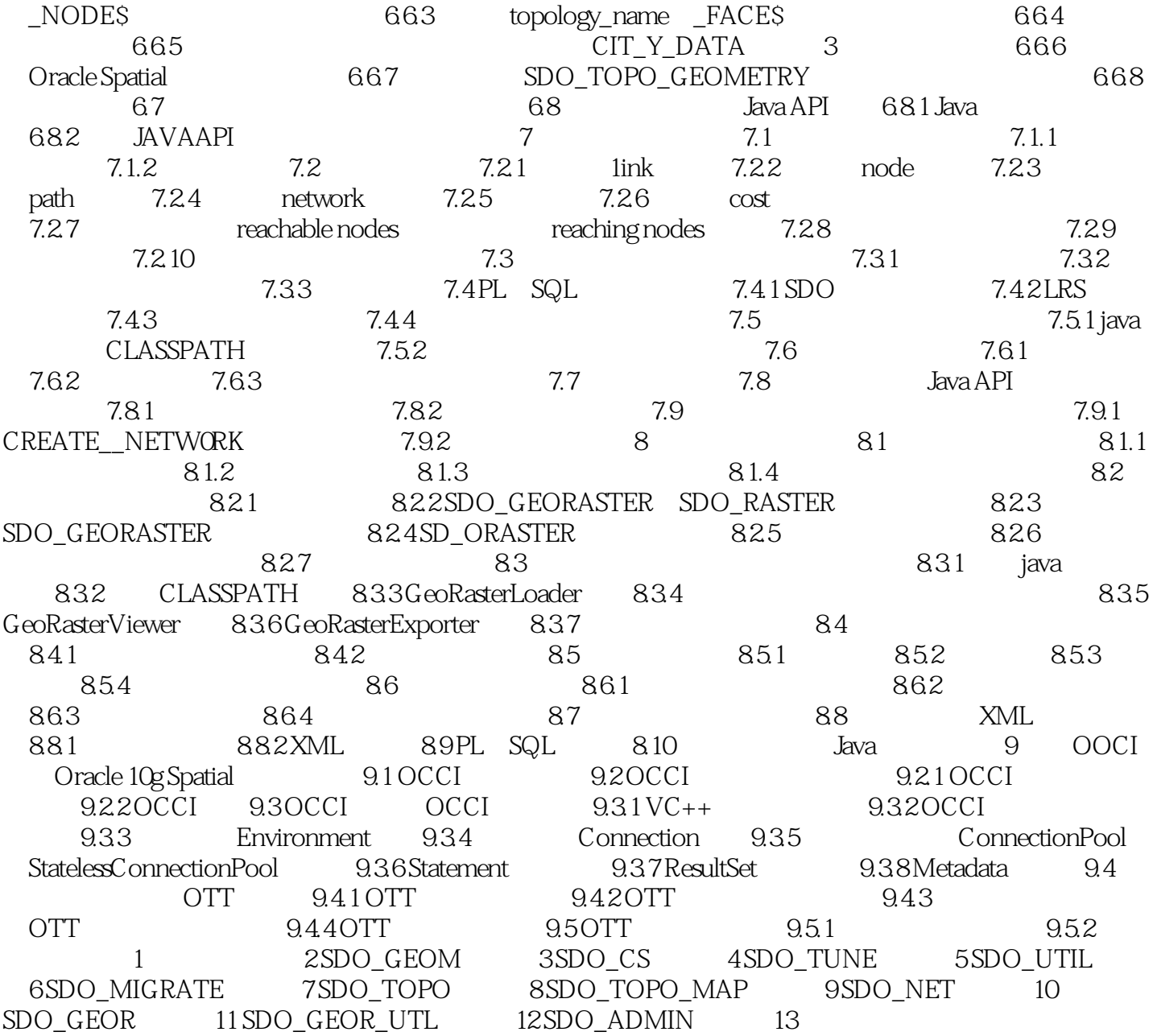

## <<Oracle Spatial >>

#### 如一个很长的线对象在-条记录中不能完全存储时,可以使用两条或多条记录来存储。  $2$  - Spatial - Spatial -对象-关系数据库是当前的主流数据库,是扩展关系数据库的数据库。 Oracle & since the single state of  $\sim$ (1)对象-关系数据库面向对象数据库管理系统(OODBMS)必须满足两个条件:①支持一个核心的

### ooI) BMS

### OODBMS

- 对象-关系数据库系统就是按照这样的目标将关系数据库系统与面向对象数据库系统两方面的特征相结
- $\mathcal{R}_\mathcal{R}$  and  $\mathcal{R}_\mathcal{R}$  and  $\mathcal{R}_\mathcal{R}$  and  $\mathcal{R}_\mathcal{R}$  and  $\mathcal{R}_\mathcal{R}$  and  $\mathcal{R}_\mathcal{R}$  and  $\mathcal{R}_\mathcal{R}$  and  $\mathcal{R}_\mathcal{R}$  and  $\mathcal{R}_\mathcal{R}$  and  $\mathcal{R}_\mathcal{R}$  and  $\mathcal{R}_\mathcal{R}$  and  $\mathcal{R}_\mathcal{R$ 
	-
- 对象-关系数据库则允许用户根据应用需求定义自己的数据类型、函数和操作符,对原有数据类型进行

#### Oracle a a set of 3 类型能色的主要是,这样的对象是,这样的对象类型。

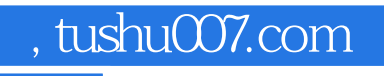

## <<Oracle Spatial >>

 $O$ racle Spatial "

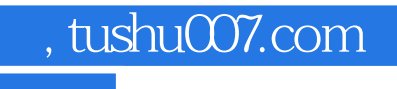

## <<Oracle Spatial >>

本站所提供下载的PDF图书仅提供预览和简介,请支持正版图书。

更多资源请访问:http://www.tushu007.com